### Computer Graphics

- Rasterization -

**Philipp Slusallek**

## Rasterization

### • **Definition**

- Given some 2D geometry (point, line, circle, triangle, polygon,…), specify which pixels of a raster display each primitive *covers*
	- Often also called "scan-conversion"
- Anti-aliasing: instead of only fully-covered pixels (single sample), specify what part of a pixel is *covered* (multi/super-sampling)

### • **Perspectives**

- OpenGL lecture: from an application programmer's point of view
- This lecture: from a graphics package implementer's point of view
- Looking at rasterization of (i) lines and (ii) polygons (areas)
- **Usages of rasterization in practice**
	- 2D-raster graphics, e.g. Postscript, PDF
	- 3D-raster graphics, e.g. SW rasterizers (Mesa, OpenSWR), HW
	- 3D volume modeling and rendering
	- Volume operations (CSG operations, collision detection)
	- Space subdivision (spatial indices): construction and traversal

## **Rasterization**

### • **Assumptions**

- Pixels are sample **points** on a 2D integer grid
	- OpenGL: cell bottom-left, integer-coordinate
	- X11, Foley: at the cell center (we will use this)
- Simple raster operations
	- Just setting pixel values or not (binary decision)
	- More complex operations later: compositing/anti-aliasing
- Endpoints snapped to (sub-)pixel coordinates
	- Simple and consistent computations with fixed-point arithmetic
- $-$  Limiting to lines with gradient/slope  $|m| \leq 1$  (mostly horizontal)
	- Separate handling of horizontal and vertical lines
	- For mostly vertical, swap x and y ( $|1/m| \le 1$ ), rasterize, swap back
		- Special cases in SW, trivial in HW :-)
- Line width is one pixel
	- $|m| \leq 1$ : 1 pixel per column (X-driving axis)
	- $|m| > 1$ : 1 pixel per row (Y-driving axis)

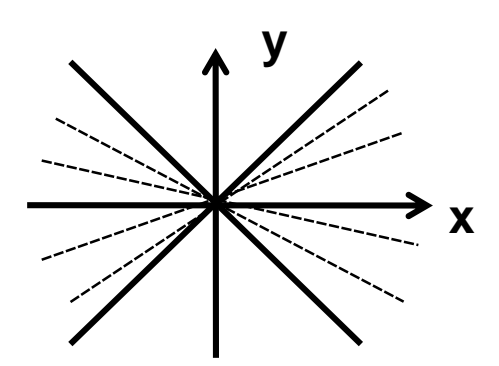

## Lines: As Functions

### • **Specification**

- Initial and end points:  $(x_o, y_o)$ ,  $(x_e, y_e)$ ,  $(dx, dy) = (x_e x_o, y_e y_o)$
- Functional form:  $y = mx + B$
- End points with integer coordinates  $\Rightarrow$  rational slope  $m = dy/dx$

• **Goal**

– Find those pixel per column whose distance to the line is smallest

### • **Brute-force algorithm**

– Assume that  $+X$  is the driving axis  $\rightarrow$  set pixel in every column

for 
$$
x_i = x_0
$$
 to  $x_e$   
\n $y_i = m^* x_i + B$   
\nset  $\text{Beta}(x_i, \text{Round}(y_i))$  // Round( $y_i$ ) =  $\text{floor}(y_i + 0.5)$ 

### • **Comments**

- Variables *m* and thus *y<sup>i</sup>* need to be calculated in floating-point
- Not well suited for direct HW implementation
	- A floating-point ALU is significantly larger in HW than integer

## Lines: DDA

### • **DDA: Digital Differential Analyzer**

- Origin of incremental solvers for simple differential equations
	- The Euler method
- Per time-step: *x'* = *x* + d*x*/d*t*, *y'* = *y* + d*y* /d*t*

### • **Incremental algorithm**

- Choose dt=dx, then per pixel
	- $X_{i+1} = X_i + 1$
	- $y_{i+1} = m * x_{i+1} + B = m(x_i + 1) + B = (m * x_i + B) + m = y_i + m$
	- setPixel( $x_{i+1}$ , Round( $y_{i+1}$ ))

### • **Remark**

- Utilization of coherence through incremental calculation
	- Avoids the "costly" multiplication
- Accumulates error over length of the line
	- Up to 4k additions on UHD!
- Floating point calculations may be moved to fixed point
	- Must control accuracy of fixed point representation
	- Enough extra bits to hide accumulated error (>>12 bits for UHD)

## Lines: Bresenham (1963)

### • **DDA analysis**

- Critical point: decision whether rounding up or down
- **Idea**
	- Integer-based decision through implicit functions
	- Implicit line equation

• 
$$
F(x, y) = ax + by + c = 0
$$

- Here with  $y = mx + B = \frac{dy}{dx}$  $dx$  $x + B \Rightarrow 0 = dy x - dx y + B dx$ 
	- $a = dy$ ,  $b = -dx$ ,  $c = Bdx$
- Results in

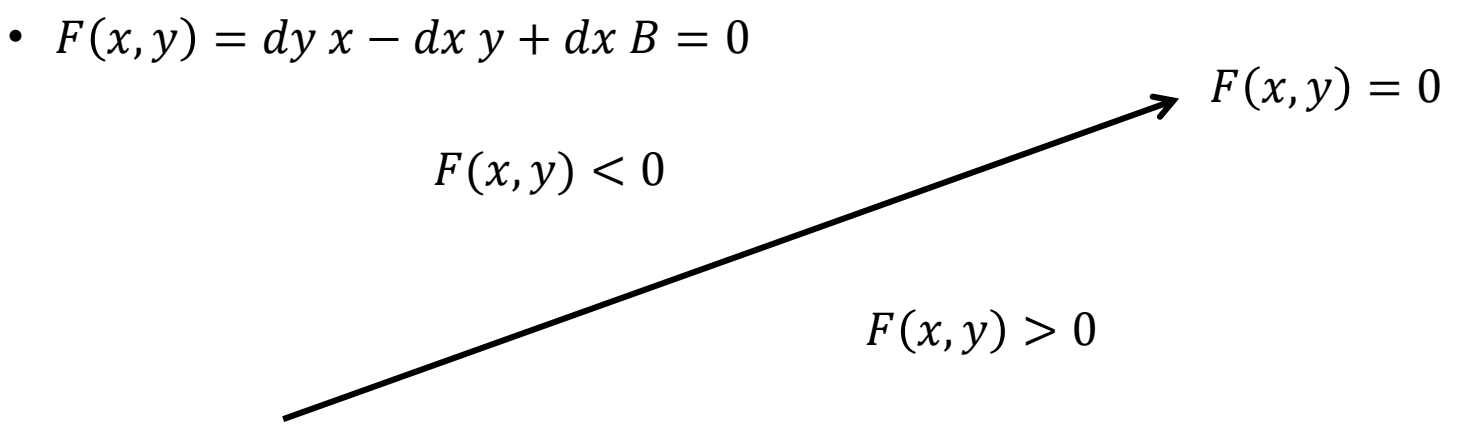

## Lines: Bresenham

### • **Decision variable** *d* **(the midpoint formulation)**

- Assume we are at  $x=i$ , calculating next step at  $x=i+1$
- Measures the vertical distance of midpoint from line:

 $d_{i+1} = F(M_{i+1}) = F(x_i + 1, y_i + 1/2)$  $= a(x_i + 1) + b(y_i + 1/2) + c$ 

### • **Preparations for the next pixel**

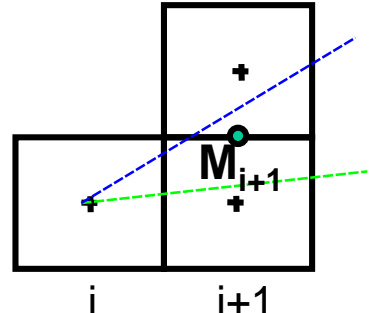

IF  $(d_{i+1} \le 0)$  // Increment in x only  $d_{i+2} = d_{i+1} + a = d_{i+1} + dy$  // Incremental calculation ELSE // Increment in x and y  $d_{i+2} = d_{i+1} + a + b = d_{i+1} + dy - dx$  $y = y + 1$ ENDIF  $x = x + 1$ 

## Lines: Integer Bresenham

• **Initialization**

$$
d_1 = F\left(x_0 + 1, y_0 + \frac{1}{2}\right) = a(x_0 + 1) + b\left(y_0 + \frac{1}{2}\right) + c
$$

$$
= ax_0 + by_0 + c + a + \frac{b}{2} = F(x_0, y_0) + a + \frac{b}{2} = a + \frac{b}{2}
$$

- $-$  Because F $(x_0, y_0)$  is zero by definition (line goes through  $(x_0, y_0)$ )
	- Pixel is always set (but check consistency rules  $\rightarrow$  later)

### • **Elimination of fractions**

- Any positive scale factor maintains the sign of *F*(*x*,*y*)
	- $2F(x_0, y_0) = 2(ax_0 + by_0 + c) \rightarrow d_{start} = 2a + b$

#### • **Observation:**

- When the start and end points have integer coordinates then *b* = -d*x* and *a* = d*y* are also integers
	- Floating point computation can be eliminated
- No accumulated error

## Lines: Arbitrary Directions

#### • **8 different cases**

- Driving (active) axis: ±X or ±Y
- Increment/decrement of *y* or *x*, respectively

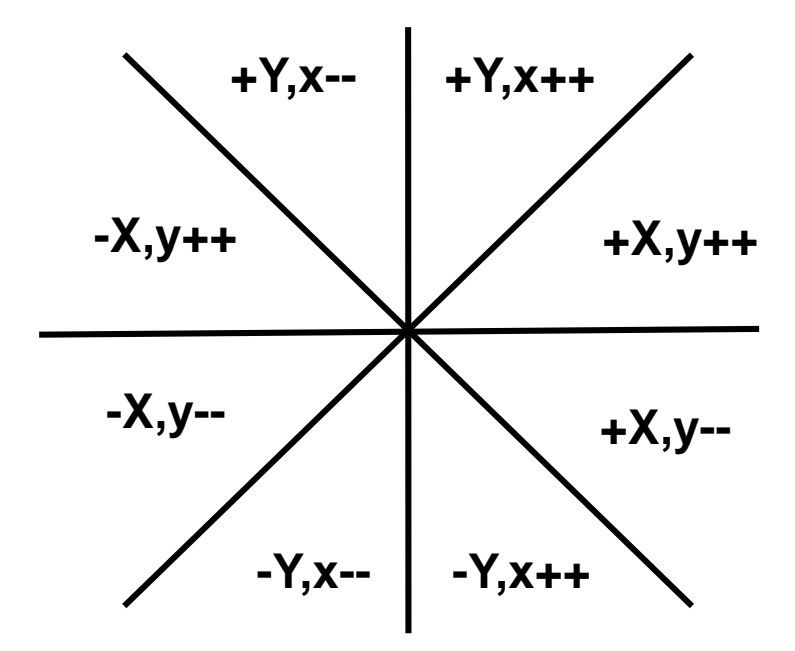

## Thick Lines

- **Pixel replication**
	- $\bullet$

- Problems with even-numbered widths
- Varying intensity of a line as a function of slope
	- 000  $\bullet$   $\circ$   $\bullet$ 000

 $0.000000000$  $00000000000$  $000000$  $0000$ 

### • **The moving pen**

- For some pen footprints the thickness of a line might change as a function of its slope
- Should be as "round" as possible

### • **Real Solution: Draw 2D area**

- Allows for anti-aliasing and fractional width
- Main approach these days!

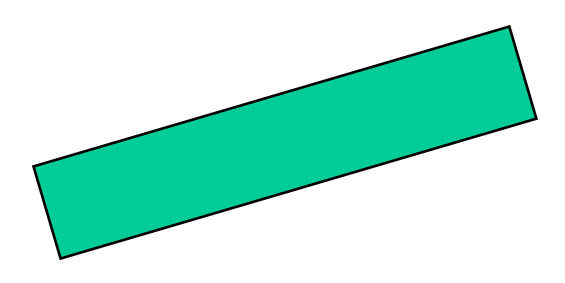

# Handling Start and End Points

### • **End points handling (not available in current OpenGL)**

- Joining: handling of joints between lines
	- Bevel: connect outer edges by straight line
	- Miter: join by extending outer edges to intersection
	- Round: join with radius of half the line width
- Capping: handling of end point
	- Butt: end line orthogonally at end point
	- Square: end line with oriented square
	- Round: end line with radius of half the line width

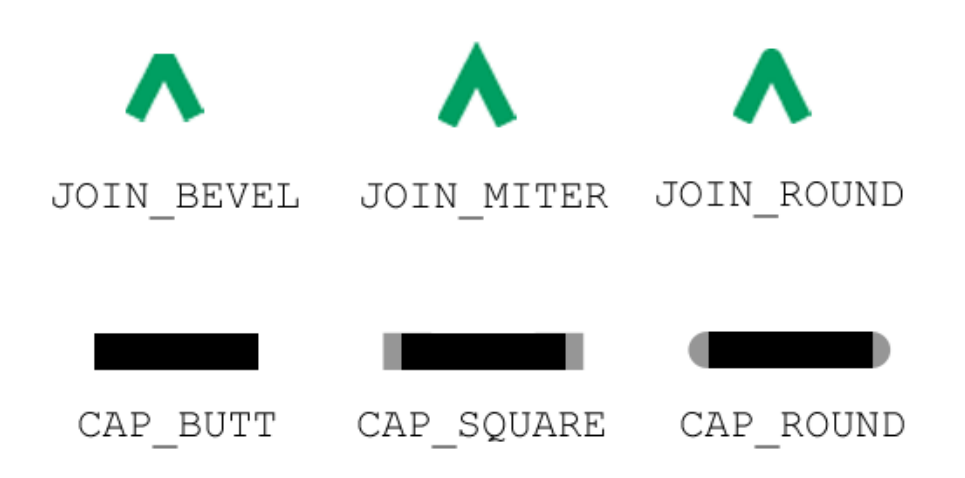

## Bresenham: Circle

• **Eight different cases, here +X, y--**

```
Initialization: x = 0, y = RF(x,y) = x^2+y^2-R^2d = F(x+1, y-1/2)IF d < 0d = F(x+2,y-1/2)ELSE IF d > 0d = F(x+2,y-3/2)y = y - 1ENDIF
x = x+1
```
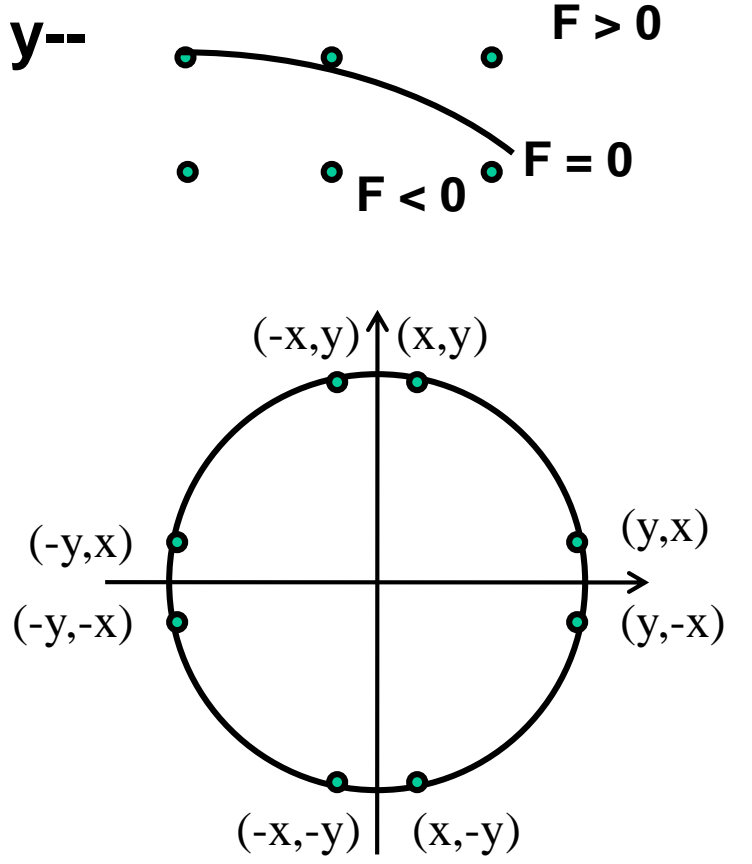

- **Works because slope is smaller than 1**
- **Eight-way symmetry: only one 45 segment is needed to determine all pixels in a full circle**

# Reminder: Polygons

### • **Types**

- Triangles
- Trapezoids
- Rectangles
- Convex polygons
- Concave polygons
- Arbitrary polygons
	- Holes
	- Non-coherent

#### • **Two approaches**

- Polygon tessellation into triangles
	- Only option for OpenGL
	- Needs edge-flags for not drawing internal edges
	- Or separate drawing of the edge
- Direct scan-conversion
	- Mostly in early SW algorithms

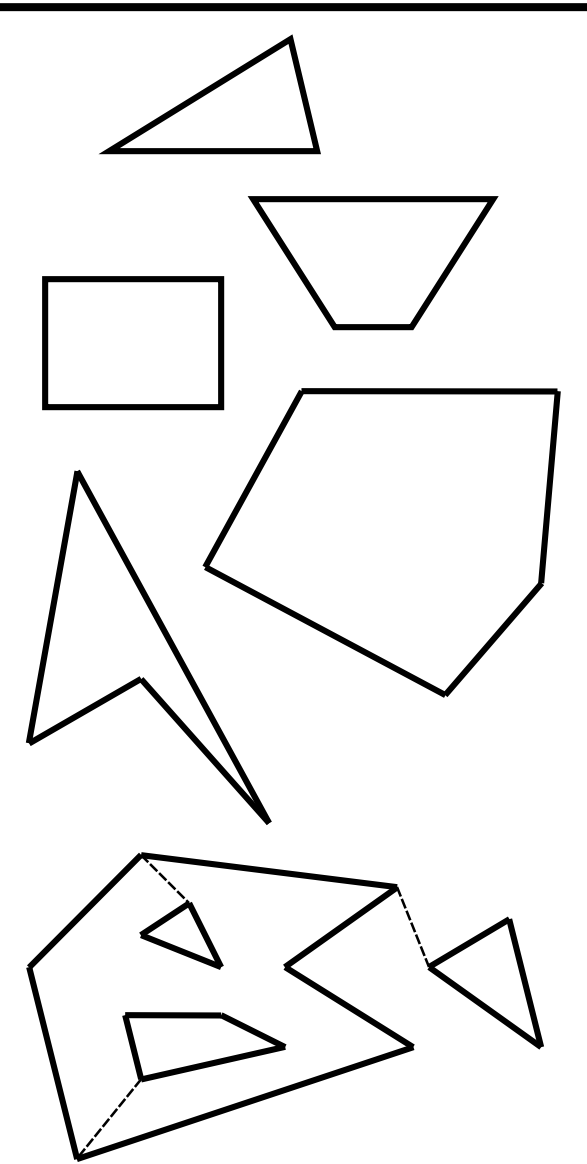

## Inside-Outside Tests

### • **What is the interior of a polygon?**

- Jordan curve theorem
	- "Any continuous **simple** closed curve in the plane, separates the plane into two disjoint regions, the inside and the outside, one of which is bounded."

### • **What to do with** *non-simple* **polygons?**

- Even-odd rule (odd parity rule)
	- Counting the number of edge crossings with a ray starting at the queried point **P** till infinity
	- Inside, if the number of crossings is odd
- Non-zero winding number rule
	- Counts # times polygon wraps around **P**
		- Signed intersections with a ray
	- Inside, if the number is not equal to zero
- Differences only in the case of non-simple curves (e.g. self-intersection)

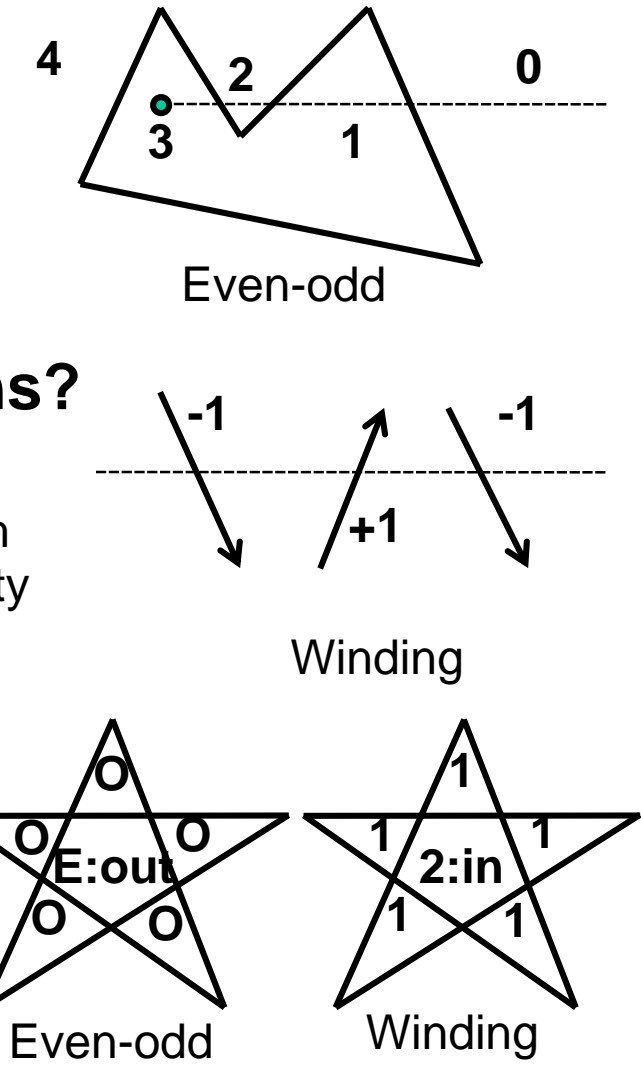

## Triangle Rasterization

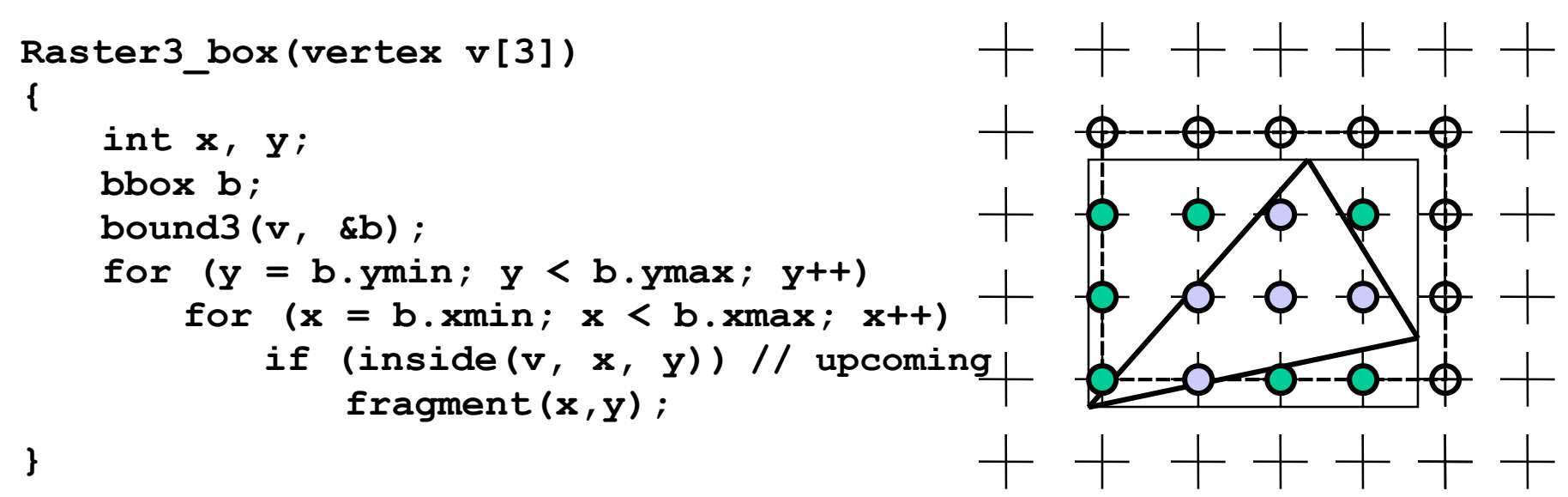

#### • **Brute-force algorithm**

- Iterate over all pixels within bounding box
- **Possible approaches for dealing with scissoring**
	- Scissoring: Only draw on AA-Box of the screen (region of interest)
		- Test triangle for overlap with scissor box, otherwise discard
		- Use intersection of scissor and bounding box, otherwise as above

# Rasterization w/ Edge Functions

### • **Approach (Pineda, `88)**

- Implicit edge functions for every edge  $F_i(x, y) = ax + by + c$
- Point is *inside* triangle, if every  $F_i(x, y)$  has the same sign
- Perfect for parallel evaluation at many points

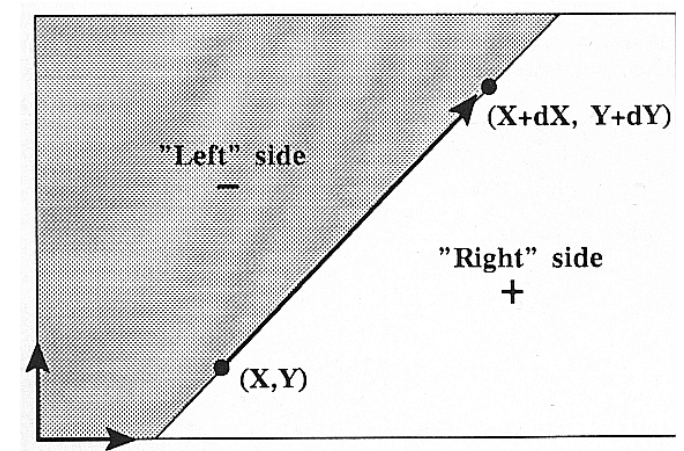

- Particularly with wide SIMD machines (GPUs, SIMD CPU instructions)
- Requires "triangle setup": Computation of edge function
- Evaluation can also be done in homogeneous coordinates

### • **Hierarchical approach**

- Can be used to efficiently check large rectangular blocks of pixels
	- Divide screen into tiles/bins (possibly at several levels)
	- Evaluate *F* at tile corners
	- Recurse only where necessary, possibly until subpixel level

## Gap and T-Vertices

#### • **Observations**

- Pixels set can be non-connected
- May have overlap and gaps at T-edges

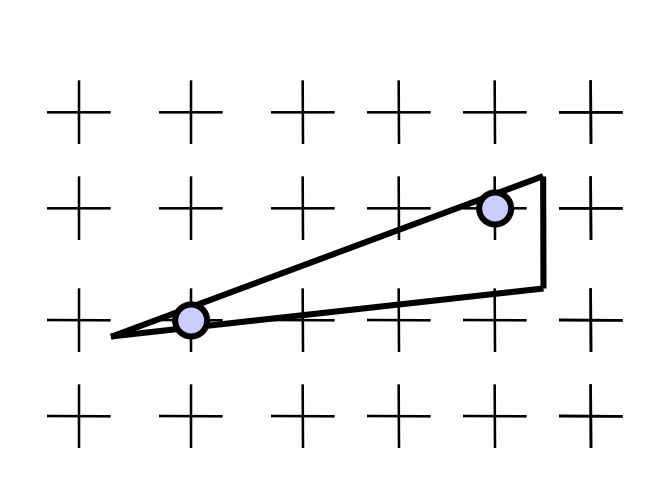

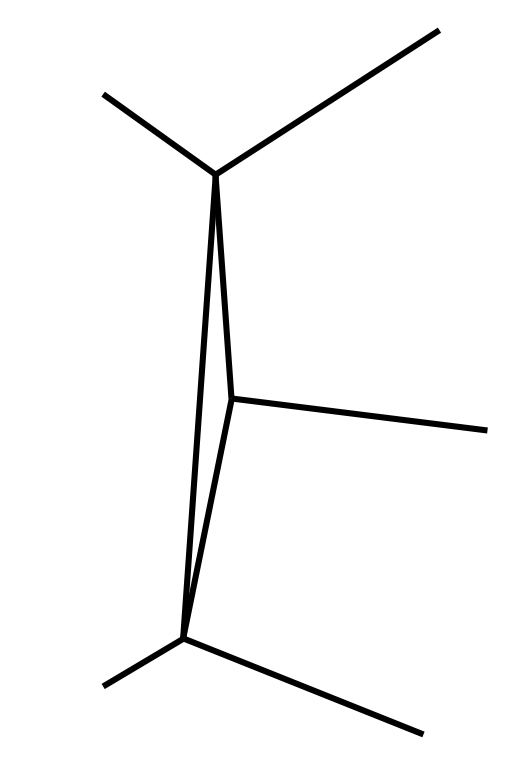

**Non-connected pixels: OK Not OK: Model must be changed**

## Problem on Edges

### • **Consistency: edge singularity (shared by 2 triangles)**

- What if term  $d = ax+by+c = 0$  (pixel centers lies exactly on the line)
- $-$  For  $d \le 0$ : pixels would get set twice
	- Problem with some algorithms
	- Transparency, XOR, CSG, ...
- Missing pixels for *d* < 0 (set by no tri.)

### • **Solution: "shadow" test**

**}**

- Pixels are not drawn on the right and bottom edges
- Pixels are drawn on the left and upper edges
	- Evaluated via derivatives *a* and *b*
- Test for all edges also solves problem at vertices

```
inside(value d, value a, value b)
        \frac{1}{1} ax + by + c = 0
        return (d < 0) || (d == 0 && !shadow(a, b));
}
shadow(value a, value b)
{
        return (a > 0) || (a == 0 && b > 0);
```
# Ray Tracing vs. Rasterization

- **In-Triangle test (for common origin)**
	- Rasterization:
		- Project to 2D, clip
		- Set up 2D edge functions, evaluate for each sample (using 2D point)
	- Ray tracing:
		- Set up 3D edge functions, evaluate for each sample (using direction)
	- The ray tracing test can also be used for rasterization in 3D
		- Avoids projection & clipping

#### • **Enumerating scene primitives**

- Rasterization (simple):
	- Linearly test them all in random order
- Rasterization (advanced):
	- Build (coarse) spatial index (typically on application side)
	- Traverse with (large) view frustum
		- Every one separately when using tiled rendering
- Ray Tracing:
	- Build (detailed) spatial index
	- Traverse with (infinitely thin) ray or with some (small) frustum
- Both approaches can benefit greatly from spatial index

# Ray Tracing vs. Rasterization (II)

#### • **Binning**

- Test to (hierarchically) find pixels likely to be covered by a primitive
- Rasterization:
	- Great speedup due to very large view frustum (many pixels)
- Ray tracing (frustum tracing)
	- Can speed up, depending on frustum size [Benthin'09]
- Ray Tracing (single/few rays)
	- Not needed

#### • **Conclusion**

- Both algorithms can use the same in-triangle test
	- In 3D, requires floating point, but boils down to 2D computation
- Both algorithms can benefit from spatial index
	- Benefit depends on relative cost of in-triangle test (HW vs. SW)
- Both algorithms can benefit from 2D binning to find relevant samples
	- Benefit depends on ratio of covered/uncovered samples per frustum
- **Both approaches are essentially the same**
	- Different organization (size of frustum, binning)
	- There is no reason RT needs to be slower for primary rays (exc. FP)

## HW-Supported Ray Tracing (finally)

Imagination-Grafikchip: 5 Mal schneller als GeForce GTX 980 Ti beim Raytracing

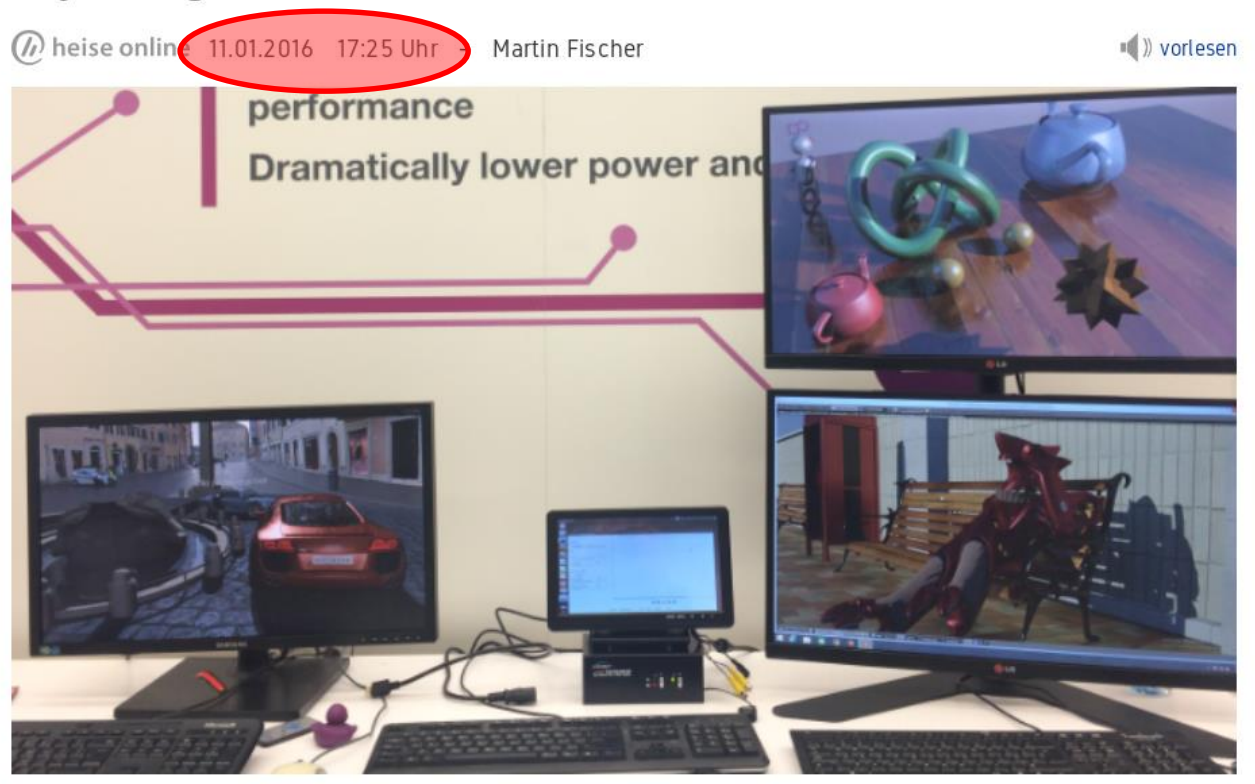

Fünf Mal schneller als eine GeForce GTX 980 Ti soll die Mobil-GPU PowerVR GR6500 sein, allerdings nur bei bestimmten Raytracing-Anwendungen.

Die Mobil-Grafikeinheit PowerVR GR6500 soll fünf Mal schneller arbeiten als Nyidias GeForce GTX 980 Ti bei nur einem Zehntel der Leistungsaufnahme; allerdings nur bei bestimmten Raytracing-Anwendungen.

## HW-Supported Ray Tracing (finally)

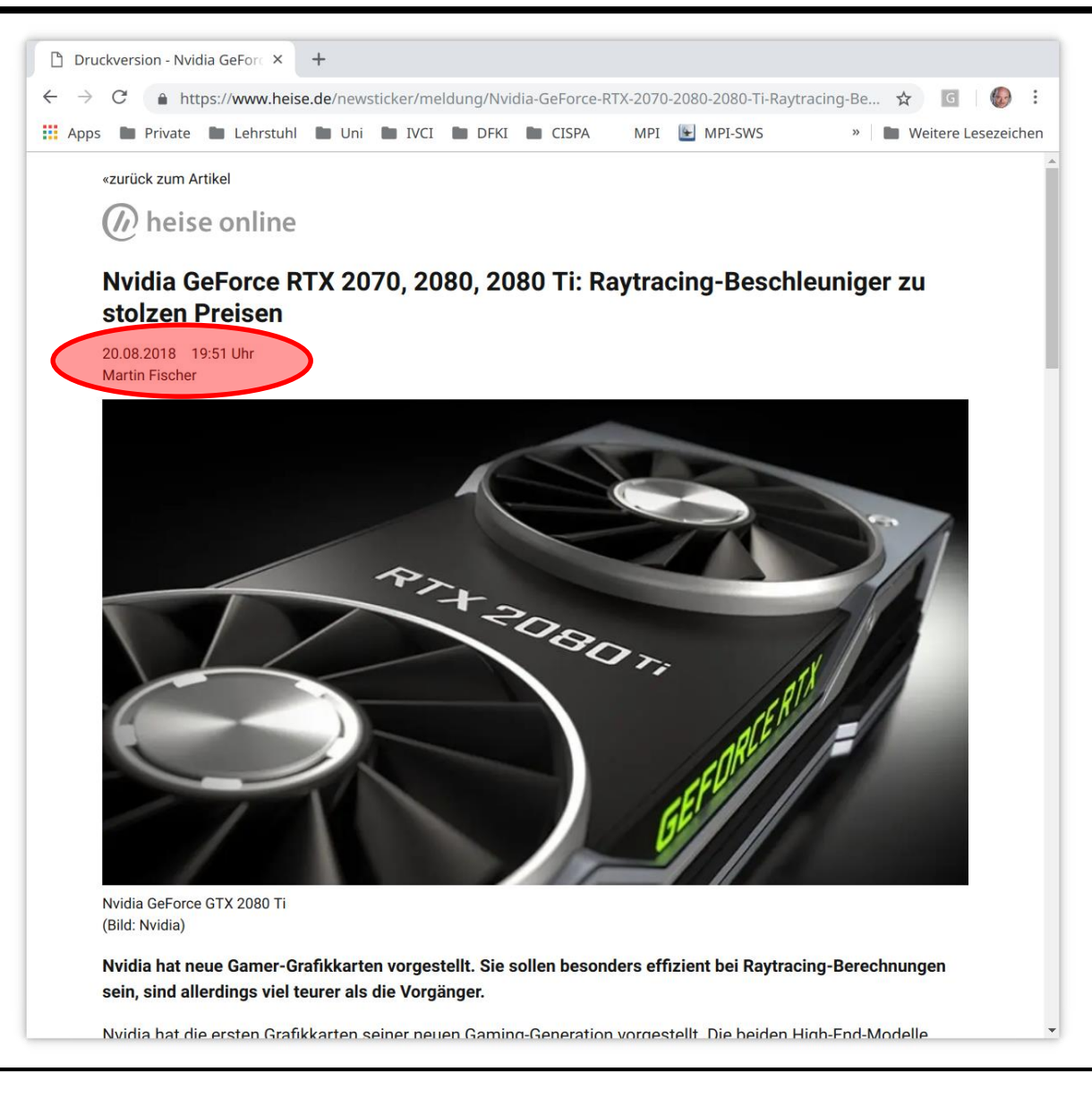